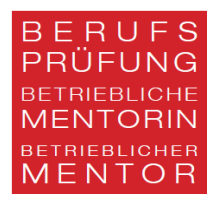

# Vorschlag zur Deklaration von Quellenangaben

*Dieser Vorschlag enthält ein paar Beispiele von möglichen Quellen und dient lediglich zur Orientierung. Es können andere Deklarationsarten von Quellenangaben benutzt werden, wichtig dabei ist, dass diese stringent benutzt werden.*

## *Wörtliche Zitate / sinngemässe Zitate (Paraphrase)*

#### *Quellenangaben im Text*

Namen der Autorin / des Autors, Jahreszahl der Veröffentlichung auf die Quelle, Seitenzahl

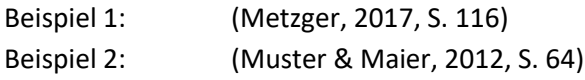

#### *Quellenangabe im Literaturverzeichnis*

Im Literaturverzeichnis werden die vollständigen bibliographischen Angaben aller im Text genannten Quellen aufgeführt. Das Literaturverzeichnis wird alphabetisch den Nachnamen entsprechend geordnet.

Beispiel: Metzger, Christoph (2017). Lern- und Arbeitsstrategien. Ein Fachbuch für Studierende (12. Aufl.) Wollerau: Cornelsen Schweiz AG.

## *Website*

Als Website (nicht: "Webseite") bezeichnet man sämtliche Seiten (Webseiten), die man über eine Internetadresse (URL) finden kann. Eine Webseite ist also Bestandteil einer Website; die beiden Begriffe sollten nicht verwechselt werden. Falls sich das Erscheinungsdatum nicht ermitteln lässt, wird nach dem Nachnamen der Autorin, des Autors "o. D." eingefügt

#### *Quellenangaben im Text*

Beispiel: (bp-mentor, o.d.).

#### *Quellenangabe im Literaturverzeichnis*

Beispiel: Berufsprüfung Betriebliche Mentorin Betrieblicher Mentor(o.d.) Berufsbild. Abgerufen von bp-mentor.ch/pruefungen (Datum)

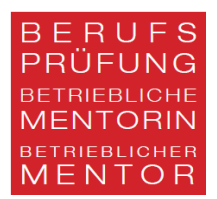

## *Tabellen und Abbildungen*

#### *Quellenangaben im Text*

Jede Abbildung und Tabelle erhält einen Titel und eine Nummerierung, wobei das Kürzel Abb. oder Tab. verwendet wird.

Abb. 1: Webseite Berufsprüfung betriebliche Mentorin Betrieblicher Mentor

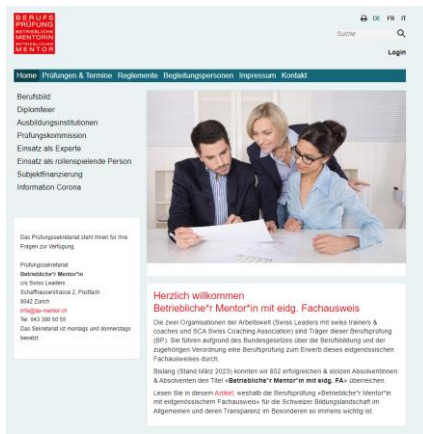

### *Quellenangabe im Literaturverzeichnis*

#### Abbildungen

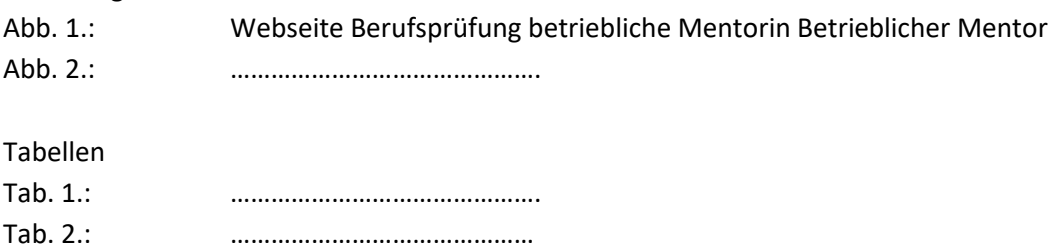

## *KI-gestützte Schreibwerkzeuge*

#### *Quellenangabe im Text*

Die durch die Verwendung KI-gestützter Schreibwerkzeuge generierten Texte bzw. Textpassagen sind als «persönliche Kommunikation» zu kennzeichnen:

#### *Quellenangaben im Text*

Beispiel: ChatGPT persönliche Kommunikation, 04.04.2023:

#### *Quellenangabe im Hilfsmittelverzeichnis*

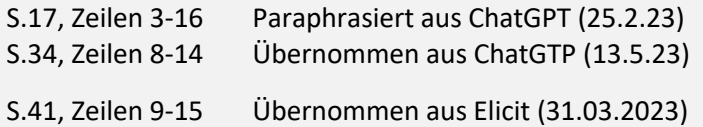